## **Demo Coding**

This page is devoted specifically to demo effects and tutorials on how to make demos. More general graphics coding is instead covered in the [General VIC programming page.](https://codebase64.org/doku.php?id=base:vic)

To provide an example: Opening the border is commonly made in demo parts, but simply opening the border does not constitute a demo effect in itself (at least not during the last 20 years). Therefore you would find that on the General VIC programming page instead.

## **General Information and Tutorials**

- [An Introduction to Programming C-64 Demos](https://codebase64.org/doku.php?id=base:demo_coding_introduction) Puterman/FLT. Extensive and easy to read tutorial aimed at beginners.
- [Demo world records and world firsts](https://codebase64.org/doku.php?id=base:demo_world_records_and_world_firsts) Who broke what record? Who invented effect X first? When? In what demo?

# **Effects**

Many demo effects depend on precise timing. Therefore it might be useful to have a look on the [Interrupts and Timing](https://codebase64.org/doku.php?id=base:interrupts) page.

## **Rasterbars**

The most classic demo effect, apart from scrolling text.

- [Rasters what they are and how to use them \(C=Hacking #3\)](https://codebase64.org/doku.php?id=magazines:chacking3#rasters_-_what_they_are_and_how_to_use_them) by Bruce Vrieling (Note that there is a bug in the last example program that turns border black and white: the high and low bytes of "intcode" are reversed in the lda instructions. Also note that on PAL machines the refresh rate is not 60hz, but 50 hz.)
- [Rasterbars source](https://codebase64.org/doku.php?id=base:rasterbars_source) by Knoeki
- [Rasterbars 2 source](https://codebase64.org/doku.php?id=base:rasterbars_with_screen_on)  by Bitbreaker
- [Rasterbars 3 source](https://codebase64.org/doku.php?id=base:rasterbars_small_source)  by Graham
- [Rasterbar Flasher source](https://codebase64.org/doku.php?id=base:rasterbars_flash_screen_effect)  Flash Screen effect by Wozza/CygnusOz
- [Horizontal Raster Split](https://codebase64.org/doku.php?id=base:horizontal_raster_split) Monte Carlos

## **Scrolling text**

Those scrolling texts that we all hate to love that we love to hate. Also see the [sprite section](https://codebase64.org/doku.php?id=base:sprites#effects) for a sprite scroller.

• [Scroll text in common](https://codebase64.org/doku.php?id=base:text_scroll) - by Monte Carlos

- 1 char sized scrollers:
	- o [Scroll text](https://codebase64.org/doku.php?id=base:1x1_scrolling_message)  by Vai/Slash Design
	- o [Scroll text](https://codebase64.org/doku.php?id=base:acme_1x1_scroll)  By Richard Bayliss/TND
	- [Scroll text](https://codebase64.org/doku.php?id=base:1x1_scroll)  variable speed and direction, by Groepaz/Hitmen
- Zoom chars 8x:
	- [Char zoom](https://codebase64.org/doku.php?id=base:8x_scale_charset_scrolling_message)  by Conrad.
	- [Char zoom](https://codebase64.org/doku.php?id=base:realtime_8x_char_zoom)  by Raf/Vulture Design
- Sprite scroller:
	- o [Scrolltext using Sprites](https://codebase64.org/doku.php?id=base:scrolltext_using_sprites) by Testicle
- Perspective Scroller
	- [Discofloor scroller as being used in Ächzzeit](https://codebase64.org/doku.php?id=base:discofloor_scroller_as_being_used_in_aechzzeit)  by Bitbreaker/Oxyron^Arsenic^Nuance

### **Swinging and tech-tech**

- [TechTech](https://codebase64.org/doku.php?id=magazines:chacking7#tech-tech_-_more_resolution_to_vertical_shift) (or "wave") by Pasi 'Albert' Ojala (from "Demo corner" in C= Hacking 7).
- [TechTech](https://codebase64.org/doku.php?id=base:techtech_fli) (using FLI routine) by Compyx/Focus
- [Logo swing](https://codebase64.org/doku.php?id=base:logo_swing) By Richard Bayliss

#### **3D dot scroll**

[3D Dot Scroll](https://codebase64.org/doku.php?id=base:3d_dot_scroll) - by wegi /Black Sun/Samar/Fatum

#### **DYCP**

[DYCP](https://codebase64.org/doku.php?id=magazines:chacking6#the_demo_cornerdycp_-_horizontal_scrolling) - Pasi 'Albert' Ojala (from "Demo Corner" in C= Hacking 6).

#### **DYSP**

- [DYSP using sprite stretching](https://codebase64.org/doku.php?id=base:dysp_d017)  by Compyx/Focus
- [DYSP using a cycle table](https://codebase64.org/doku.php?id=base:dysp_cycle_table) by Compyx/Focus

#### **Plasma**

- [ColorCyclePlasma](https://codebase64.org/doku.php?id=base:colorcycleplasma) By Cruzer
- [AFLI-Plasma](https://codebase64.org/doku.php?id=base:afli-plasma)  by Testicle
- [Proportional-Charset-Noter with Plasma-Effect](https://codebase64.org/doku.php?id=base:proportional-charset-noter_with_plasma-effect)  by Testicle
- [Copper Style FLI Plasma](https://codebase64.org/doku.php?id=base:copper_style_fli_plasma) By Cruzer

#### **FPP (Flexible Pixel Position, aka Stretcher)**

## **Graphics Distortion**

- [FLI Floffy](https://codebase64.org/doku.php?id=base:fli_floffy)  By Cruzer
- [2nd Pixel FLI Distorter](https://codebase64.org/doku.php?id=base:2nd_pixel_fli_distorter)  By Cruzer

### **Fractals**

• [Julia Fractal Morpher](https://codebase64.org/doku.php?id=base:julia_fractal_morpher) - By dW

#### **Vectors**

- [Drivecalc vectors](https://codebase64.org/doku.php?id=base:drivecalc_vectors) 3D realtime filled vectors with 3D calculations done in the drive, by wegi /Black Sun/Samar/Fatum
- [Filling the vectors](https://codebase64.org/doku.php?id=base:filling_the_vectors)  by Bitbreaker
- [Spritevectors](https://codebase64.org/doku.php?id=base:spritevectors) by Bitbreaker

## **Blending and Fading**

• [Blend Charsets](https://codebase64.org/doku.php?id=base:8x8_charset_pixel-blend-in) by Chico /CIVITAS

## **Starfields**

- [8 Sprite starfield](https://codebase64.org/doku.php?id=base:8_sprite_starfield)  by Richard Bayliss
- [ROL Starfield using \\$d018](https://codebase64.org/doku.php?id=base:rol_starfield_using_d018)  by Richard Bayliss

## **2nd Line FLI**

[Twisters, x-rotators and waving carpets](https://codebase64.org/doku.php?id=base:twisters_x-rotators_and_waving_carpets) - Bitbreaker/Oxyron^Arsenic^Nuance

## **Fire Effects**

• [4x4 charset fire with lots of colors](https://codebase64.org/doku.php?id=base:4x4_charset_fire_with_lots_of_colors) - Bitbreaker/Oxyron^Arsenic^Nuance

#### **Misc**

- [Colour flashing \(notewriter style\)](https://codebase64.org/doku.php?id=base:colour_flashing_notewriter_style)  (Extended colour mode) by Richard Bayliss
- [just Animation](https://codebase64.org/doku.php?id=base:just_animation) explains the concept of how the animations in reanim8ed work. originally

published in [Driven #31](http://noname.c64.org/csdb/release/?id=18201)

# **Software screen modes for effects**

- 16×16:
	- [16x16 char matrix](https://codebase64.org/doku.php?id=base:16x16_char_matrix) by Monte Carlos
	- [16x16 Matrix Scroll](https://codebase64.org/doku.php?id=base:16x16_matrix_scroll) by Chico /CIVITAS

# **Optimization**

- [Speedcode](https://codebase64.org/doku.php?id=base:speedcode) by Cruzer/CML
- [Speeding up and optimising demo routines](https://codebase64.org/doku.php?id=base:speeding_up_and_optimising_demo_routines) by conrad
- [Advanced optimizing](https://codebase64.org/doku.php?id=base:advanced_optimizing)  by Bitbreaker/Oxyron/Nuance

From: <https://codebase64.org/>- **Codebase 64 wiki**

Permanent link: **[https://codebase64.org/doku.php?id=base:demo\\_programming&rev=1545148917](https://codebase64.org/doku.php?id=base:demo_programming&rev=1545148917)**

Last update: **2018-12-18 17:01**

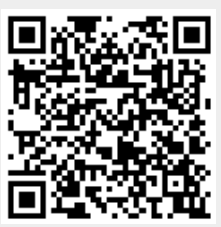